## **P GREYHOUND®**

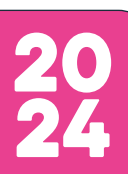

## MAI

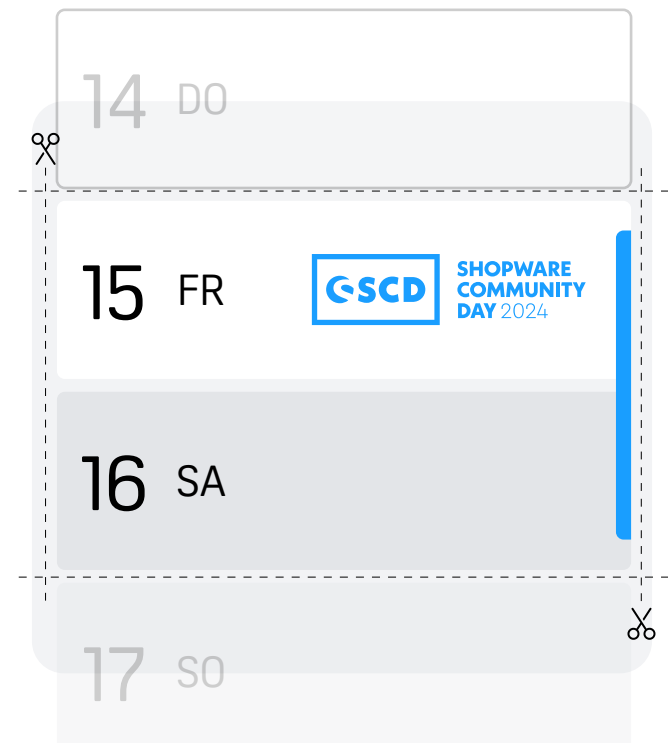

Hier ist dein Event-Aufkleber für die **Shopware Community Day 2024**

- 1. Vorlage auf **A4 Ausdrucken** (keine skalierung).
- 2. Termin entlang der Hilfslinien **ausschneiden.**
- 3. Über die Felder » **15. und 16. Mai** « kleben fertig!

Viel Spaß und gute Übersicht mit deinem Planer

**greyhound-software.com/ecommerce-kalender**